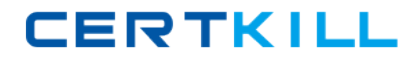

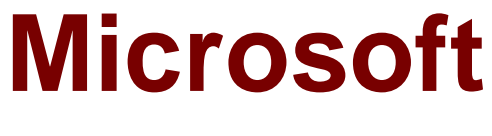

# **Exam MB2-708**

## **Microsoft Dynamics CRM Installation**

**Version: 6.0**

**[ Total Questions: 90 ]**

[https://certkill.com](http://certkill.com)

**CERTKILL** 

### **Question No : 1**

You need to configure email synchronization for a Dynamics CRM 2015 user.

Which record should you modify?

**A.** Contact

- **B.** User
- **C.** Account
- **D.** Mailbox

**Answer: B**

## **Question No : 2**

You have a deployment of Dynamics CRM 2015.

Your company hires five new employees. Each employee is given a new client computer that runs Windows 8.1 and has Microsoft Outlook 2013 installed.

You need to instruct the employees on how to install Microsoft Dynamics CRM for Outlook as quickly as possible.

What should the employees do first?

- **A.** Start the Add or remove programs applet.
- **B.** Launch the Windows Store.
- **C.** Connect to the Dynamics CRM web application.
- **D.** Manage the COM add-ins.

#### **Answer: A**

#### **Question No : 3**

Which statement correctly describes the backup and restore capabilities of Microsoft System Center 2012 for Dynamics CRM 2015?

Microsoft MB2-708 : Practice Test

**A.** System Center 2012 can use the VSS writer to back up the Microsoft SharePoint Server 2013 databases used by Dynamics CRM 2015.

**B.** System Center 2012 can provide automatic failover of the Dynamics CRM 2015 databases.

**C.** System Center 2012 can be used to perform granular restores of individual objects in Dynamics CRM 2015.

**D.** System Center 2012 can be used to back up the databases used by Dynamics CRM 2015 while users are connected to the organization.

## **Answer: A**

## **Question No : 4**

You have a deployment of Dynamics CRM 2015.

A manager at your company uses Microsoft Dynamics CRM 2015 for Outlook.

The manager stores a large amount of offline data, but the new data is NOT available offline.

You need to ensure that the new data added to Dynamics CRM 2015 is available to the manager offline.

What should you do?

- **A.** Upgrade to Microsoft SQL Server Express 2014.
- **B.** Defragment the hard disk drive of the manager's computer.
- **C.** Modify the Offline Synchronization Filters for Outlook.
- **D.** Modify the Outlook Synchronization Filters.

## **Answer: B**

## **Question No : 5**

Which statement correctly describes connectivity to Dynamics CRM 2015 by using a Network Load Balancing (NLB) cluster?

**A.** All Dynamics CRM 2015 servers that are members of the cluster must have the same IP

#### address.

**B.** All Dynamics CRM web application clients will connect to a management IP address that is in the same subnet as the Dynamics CRM 2015 servers.

**C.** All Dynamics CRM 2015 servers that are members of the cluster must have the Failover Clustering feature installed.

**D.** All Dynamics CRM web application clients will connect to a virtual IP address that redirects connections to several Dynamics CRM 2015 servers.

#### **Answer: C**

## **Question No : 6**

You are planning the deployment of Microsoft SQL Server for a deployment of Dynamics CRM 2015.

The planned deployment will contain a standby copy of the SQL databases in a remote data center.

You need to recommend a solution for keeping the standby databases up-to-date.

What should you recommend?

- **A.** Database mirroring
- **B.** AlwaysOn Availability Groups
- **C.** File Replication Service (FRS)
- **D.** Transaction log shipping

#### **Answer: D**

## **Question No : 7**

A user namedAdmin1recently installed Dynamics CRM 2015 on a server named Server1.

You need to instructAdmin1to prepare the installation to meet the following requirements:

 $\mathscr A$  Another user named Admin2 must be able to create an organization.

- $\mathscr{D}$  Five users must be able to manage Dynamics CRM 2015 data.
- $\mathscr A$  Only the required client access licenses (CALs) must be purchased.

Which three tasks should you instructAdmin1to do? Each correct answer presents part of the solution.

- **A.** From Deployment Manager, add Admin2.
- **B.** Purchase five CALs.
- **C.** From the Dynamics CRM 2015 web application, add Admin2.
- **D.** From Deployment Manager, add the five users.
- **E.** Purchase seven CALs.
- **F.** From the Dynamics CRM 2015 web application, add the five users.

#### **Answer: A,C,E**

**Question No : 8**

You plan to install a Dynamics CRM 2015 Back End Server.

You need to identify which three server roles are installed on a Back End Server.

Which three roles should you identify? Each correct answer presents part of the solution.

- **A.** Asynchronous Processing Service
- **B.** Discovery Web Service
- **C.** Organization Web Service
- **D.** Email Integration Service
- **E.** Sandbox Processing Service
- **F.** Microsoft Dynamics CRM VSS Writer

#### **Answer: C,D,E**

#### **Question No : 9**

Which statement correctly describes data encryption in Dynamics CRM 2015?

- **A.** Only unencrypted data fields can be indexed.
- **B.** An X.509 certificate is required to activate data encryption.
- **C.** The data in encrypted data fields cannot be updated.
- **D.** Data encryption is disabled by default.

**CERTKILL** 

#### **Answer: B**

#### **Question No : 10**

You have a Dynamics CRM 2013 Email Router. You plan to upgrade the Email Router to Dynamics CRM 2015.

You need to back up the state files for the Email Router before you perform the upgrade.

Where can you locate the state files?

- **A.** %ProgramFiles%\MicrosoftDynamics CRM\
- **B.** %ProgramFiles%\MicrosoftDynamics CRM\Setup
- **C.** %ProgramFiles%\MicrosoftCRM Email Router
- **D.** %ProgramFiles%\MicrosoftCRM Email Router\Tools

#### **Answer: D**

#### **Question No : 11**

You have a deployment of Dynamics CRM 2015.

Dynamics CRM and Microsoft SQL Server 2014 are installed on the same server. The Microsoft Dynamics CRM 2015 Reporting Extensions are not installed.

You need to identify which action can be performed.

Which action should you identify?

- **A.** Run the default reports.
- **B.** Run a custom SQL-based report.
- **C.** Upload fetch-based reports.
- **D.** Schedule SQL-based reports to run.

#### **Answer: B**

**CERTKILL** 

You have an Internet-facing deployment of Dynamics CRM 2015.

Users access the web application by using a server namedServer1.contoso.com.

You add a new record of crm.contoso.com to DNS and you modify the bindings in Internet Information Services (US) Manager to use the host header of crm.contoso.com.

You need to ensure that users from the Internet can access the web application by using a server name of crm.contoso.com.

What should you do?

**A.** From the Deployment Properties page of Deployment Manager, modify the web address.

**B.** From Deployment Manager, run the Internet-Facing Deployment Configuration Wizard.

**C.** From Internet Information Services (IIS) Manager, restart the Dynamics CRM web site. **D.** From Internet Information Services (IIS) Manager, recycle the worker processes of the Dynamics CRM web site.

## **Answer: B**

## **Question No : 13**

You have a deployment of Dynamics CRM 2015 that has 50 users.

A user namedUser1has Microsoft Dynamics CRM 2015 for Outlook installed.

User1plans to manage another Dynamics CRM 2015 organization from Microsoft Outlook.

You need to add the second organization to Outlook.

What should you do?

**A.** Run the Microsoft Dynamics CRM 2015 for Outlook Configuration Wizard.

**B.** Add a Connected Service to the Office Account ofUser1.

**C.** Modify the URL of the Discovery Web Service server role.

**D.** Reinstall Microsoft Dynamics CRM for Outlook.

## **Answer: B**

**Question No : 14**

You are deploying Dynamics CRM 2015. You configure the following settings:

- **∕ Server Profile**
- **∕ Incoming Email**
- ✑ Outgoing Email

Users will not use Microsoft Dynamics CRM for Outlook.

You need to identify a method to implement synchronization for appointments, contacts, and tasks.

What should you use?

- **A.** Forward Mailbox
- **B.** Smart Matching
- **C.** Server-Side Synchronization
- **D.** Email Router

#### **Answer: B**

## **Question No : 15**

You have a deployment of Dynamics CRM 2015 that contains the following:

- $\mathscr A$  A server named Server! that has Dynamics CRM 2015 installed
- $\mathscr A$  A server named SQL1 that has Microsoft SQL Server 2014 installed
- $\mathscr A$  A client computer namedComputer1that runs Windows 8 and has Microsoft Dynamics CRM for Outlook installed

You need to run the Microsoft Dynamics CRM 2015 Best Practices Analyzer.

What should you do first?

**A.** On SQL1, install the 64-bit version Microsoft Baseline Configuration Analyzer 2.0.

#### Microsoft MB2-708 : Practice Test

**B.** OnComputer1, install the 64-bit version Microsoft Baseline Configuration Analyzer 2.0.

**C.** OnServer1, install the 64-bit version Microsoft Baseline Configuration Analyzer 2.0.

**D.** OnComputer1, install the 32-bit version Microsoft Baseline Configuration Analyzer 2.0.

#### **Answer: A**

#### **Question No : 16**

You need to perform an in-place upgrade from Dynamics CRM 4.0 to Dynamics CRM 2015.

What should you install first?

- **A.** Microsoft NFT Framework 4.0
- **B.** Dynamics CRM 2013 Service Pack 1 (SP1)
- **C.** Dynamics CRM 2015
- **D.** Dynamics CRM 2011

#### **Answer: A**

## **Question No : 17**

You plan to deploy Dynamics CRM 2015 for a customer.

The customer requires that the Email Router component be used.

You need to identify to the customer which email solutions are supported by the Email Router.

Which three email solutions should you identity? Each correct answer presents part of the solution.

- **A.** Internet Message Access Protocol (IMAP)
- **B.** Exchange ActiveSync
- **C.** A Simple Mail Transfer Protocol (SMTP) server for outgoing email
- **D.** Microsoft Exchange Online
- **E.** A Post Office Protocol 3 (POP3) server for incoming email